**DiaSys** Диакон

*ImmunoTD (Иммунотурбидиметрический)*

Параметры для ввода в программу анализаторов Erba XL-100/200

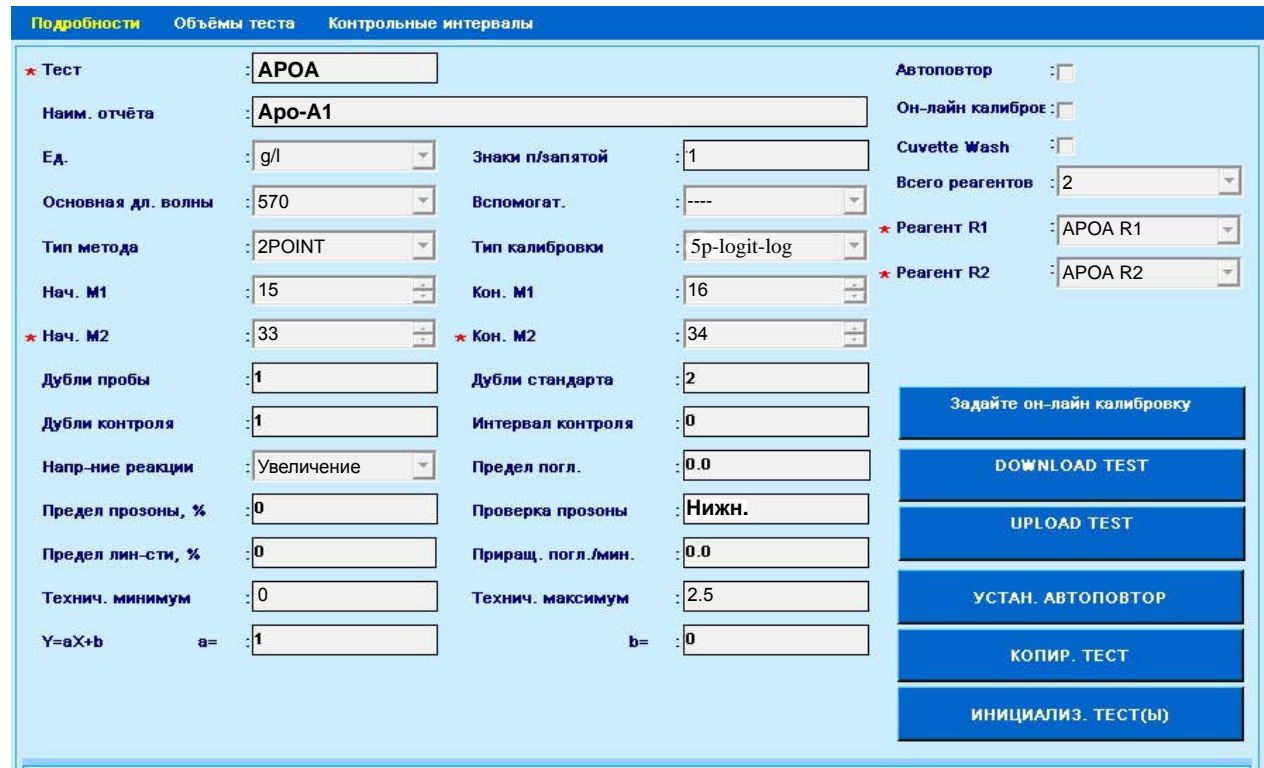

 Диапазон нормальных значений указан в соответствии с рекомендациями производителя реагентов к набору и может быть изменен пользователем в соответствии с местными требованиями.

 При использовании единиц измерения, отличающихся от приведенных, убедитесь, что значения стандартов, контрольных материалов, диапазонов нормальных значений и линейности метода введены в этих же единицах.

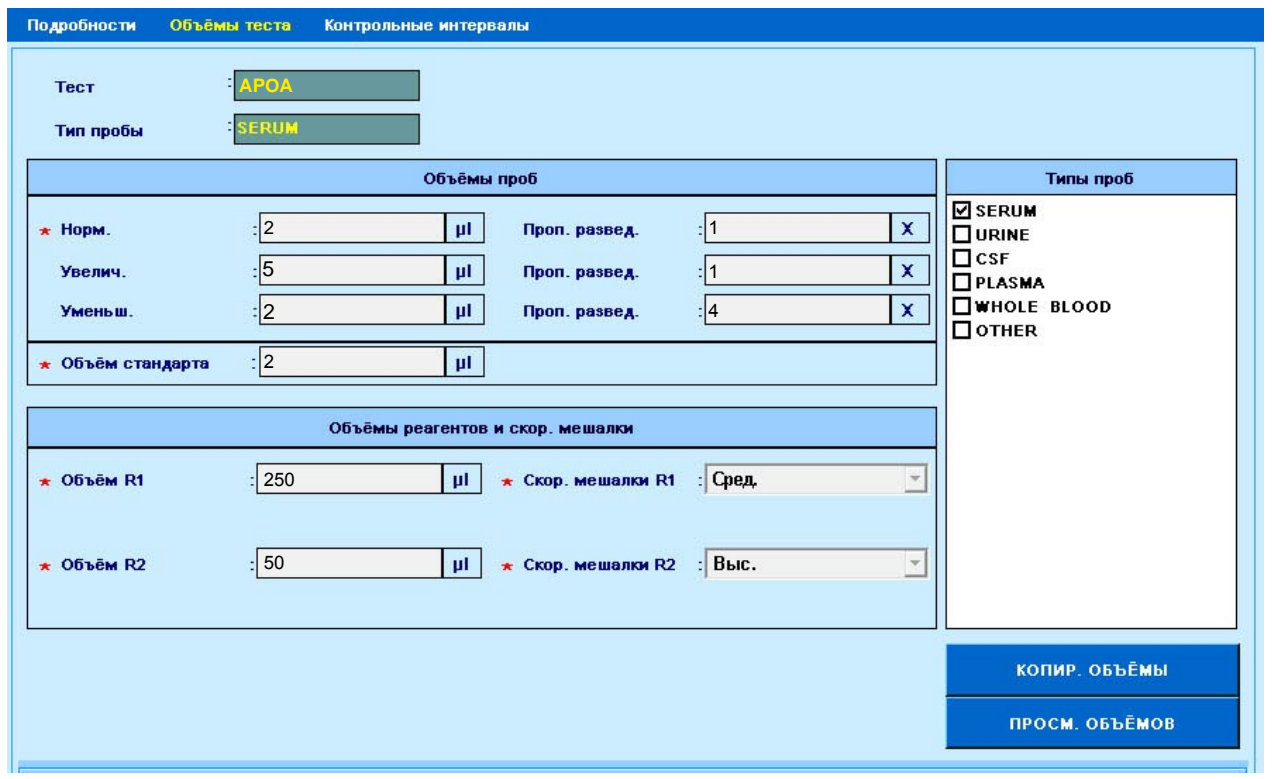

Аполипопротеин A1

*ImmunoTD (Иммунотурбидиметрический)*

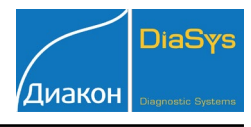

Параметры для ввода программу анализаторов Erba XL-100/200

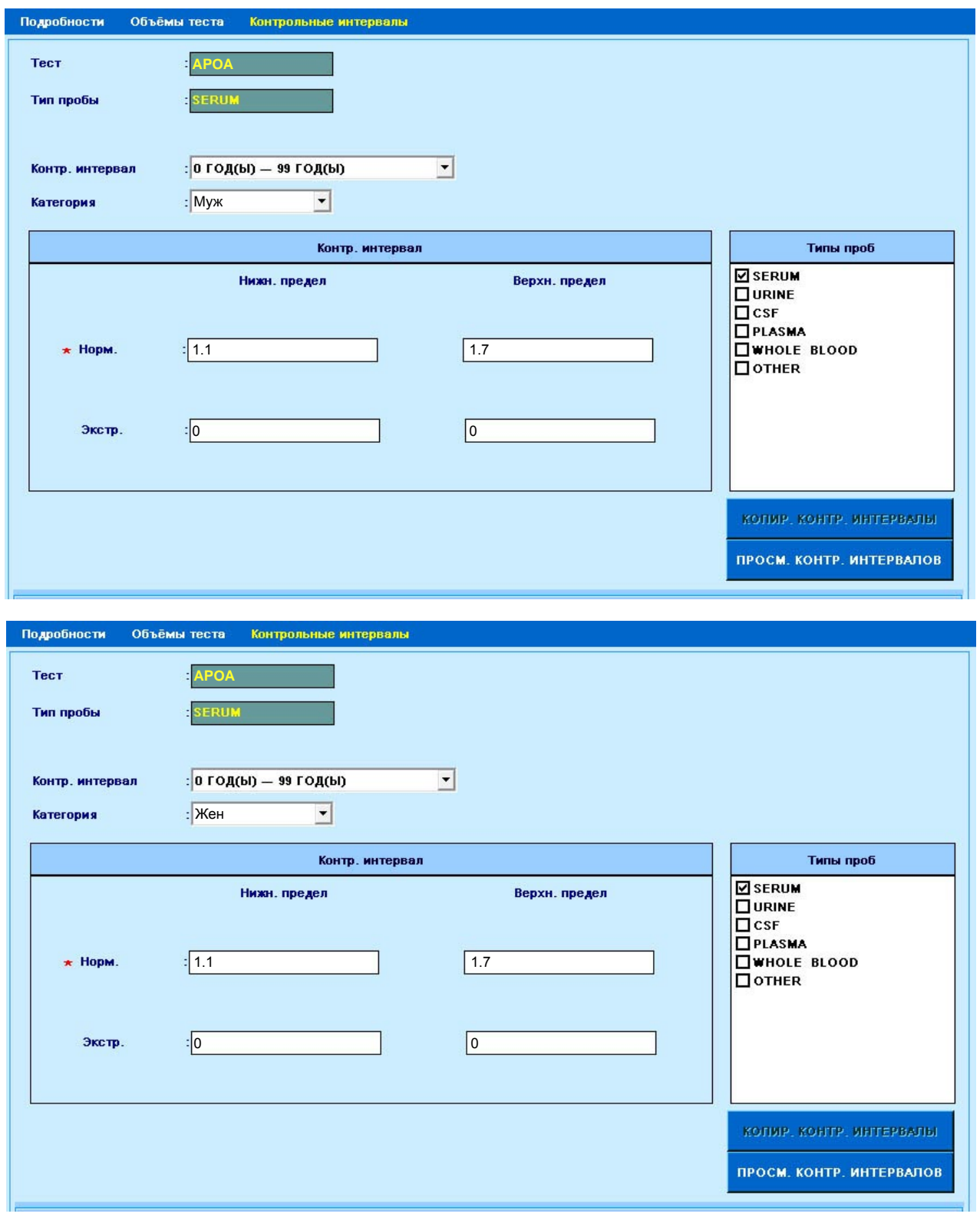

Тип калибровки: Логит-Лог-5Р или Сплайн, 6 точек.

Набор стандартов TruCal Apo A1-B (5 уровней)+ вода (или физраствор). Контроль по TruLab L уровень 1 и уровень 2 или TruLab N и TruLab P.

 Автоматический перезапуск анализа отключен. При необходимости данный параметр может быть активирован. ВАЖНО! В качестве разделителя целой и дробной части чисел необходимо использовать знак точки !